## **ΥΠΟΥΡΓΕΙΟ ΠΑΙ∆ΕΙΑΣ ΚΑΙ ΠΟΛΙΤΙΣΜΟΥ ∆ΙΕΥΘΥΝΣΗ ΑΝΩΤΕΡΗΣ ΚΑΙ ΑΝΩΤΑΤΗΣ ΕΚΠΑΙ∆ΕΥΣΗΣ ΥΠΗΡΕΣΙΑ ΕΞΕΤΑΣΕΩΝ**

# **ΕΞΕΤΑΣΕΙΣ ΓΙΑ ΤΑ ΑΝΩΤΕΡΑ ΚΑΙ ΑΝΩΤΑΤΑ ΕΚΠΑΙ∆ΕΥΤΙΚΑ Ι∆ΡΥΜΑΤΑ**

Μάθηµα: **Πληροφορική**

Ηµεροµηνία και ώρα εξέτασης: **Σάββατο, 5 Ιουλίου 2003 11.00 – 14.00** 

**Το δοκίµιο αυτό αποτελείται από έξι (6) σελίδες**

# **Ο∆ΗΓΙΕΣ**

**ΝΑ ΑΠΑΝΤΗΣΕΤΕ ΣΕ ΟΛΕΣ ΤΙΣ ΕΡΩΤΗΣΕΙΣ**

**Το εξεταστικό δοκίµιο αποτελείται από δύο µέρη, Α και Β.** 

**ΜΕΡΟΣ Α – Αποτελείται από δέκα (10) ερωτήσεις. Κάθε ορθή απάντηση βαθµολογείται µε έξι µονάδες.** 

**ΜΕΡΟΣ Β – Αποτελείται από τρεις (3) ερωτήσεις. Οι δύο πρώτες ερωτήσεις βαθµολογούνται µε δεκαπέντε µονάδες η κάθε µια και η τρίτη µε δέκα µονάδες.** 

**Τα διαγράµµατα µπορούν να γίνουν µε µολύβι.** 

#### **ΜΕΡΟΣ Α'**

- 1. Να σχεδιάσετε ένα λογικό διάγραµµα το οποίο:
	- (α) Να διαβάζει τα µήκη Α και Β των πλευρών ενός ορθογωνίου παραλληλογράµµου.
	- (β) Αν οι αριθµοί Α και Β είναι και οι δύο θετικοί, τότε να υπολογίζει και να παρουσιάζει το εµβαδόν (Ε) του ορθογωνίου, διαφορετικά να παρουσιάζει ένα µήνυµα λάθους. (Σηµείωση: το εµβαδόν ορθογωνίου δίνεται από τον τύπο Ε=Α·Β).
- 2. Να γράψετε τις αντίστοιχες εκφράσεις στη γλώσσα προγραµµατισµού Pascal για τις πιο κάτω µαθηµατικές εκφράσεις:

$$
\begin{array}{c}\n\text{(a)} \\
Z = \frac{A + \frac{X + 3}{2}}{\frac{4}{X - 2} + B}\n\end{array}
$$

$$
\text{(}\beta\text{)}\qquad Z=3\cos\frac{X}{2}(2+\tan\frac{X}{2})
$$

$$
\text{(Y)} \qquad Z = \frac{\left|A + B - 3X\right|}{\sqrt{X^2 + Y^2}}
$$

- 3. Να αναφέρετε 3 διαφορές της Κύριας Μνήµης από τη Βοηθητική Μνήµη.
- 4. Να αναφέρετε τα κύρια συστατικά µέρη της Κεντρικής Μονάδας Επεξεργασίας. Να δώσετε µια σύντοµη περιγραφή για το ρόλο του κάθε µέρους.
- 5. (α) Τι εννοούµε µε την έκφραση «µετάπτωση από το παλαιό στο νέο Πληροφοριακό Σύστηµα»;
	- (β) Να αναφέρετε τους τρεις τρόπους µετάπτωσης.
	- (γ) Για ένα από τους τρόπους µετάπτωσης να αναφέρετε ένα µειονέκτηµα και ένα πλεονέκτηµα.

6. ∆ίνεται το πιο κάτω λογικό διάγραµµα:

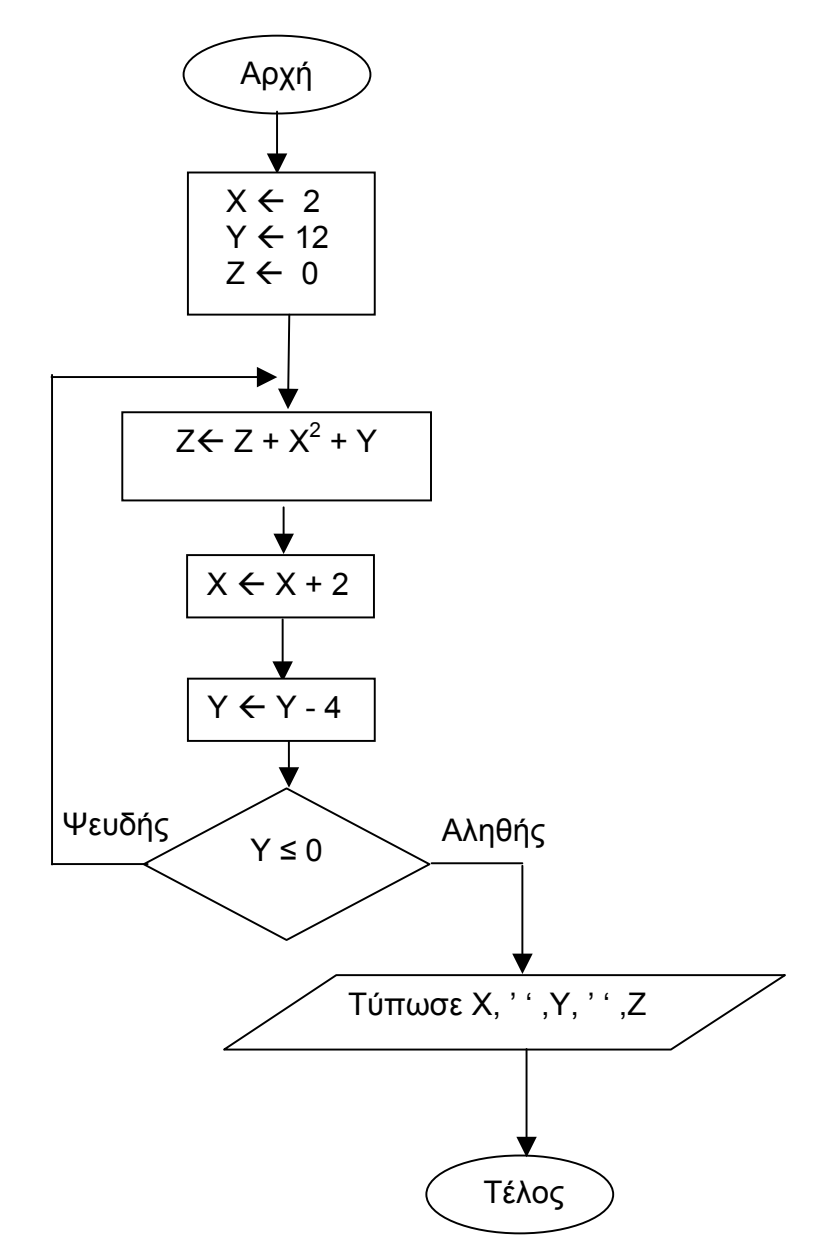

- α) Με τη χρήση της προκαταρκτικής εκτέλεσης να παρουσιάσετε τα αποτελέσµατα του λογικού διαγράµµατος. Στη θέση του διαστήµατος να χρησιµοποιήσετε το .«ٱ» σύµβολο
- β) Να µετατρέψετε το πιο πάνω λογικό διάγραµµα σε πρόγραµµα στη γλώσσα Pascal.

7. ∆ίνεται η πιο κάτω διαδικασία στη γλώσσα Pascal:

 ………………………………….. Procedure change(var a,b:integer); var temp:integer; begin temp:=a;  $a:=b$ : b:=temp end; …………………………………………

Να γράψετε τα αποτελέσµατα του πιο κάτω τµήµατος προγράµµατος στη γλώσσα Pascal. Στη θέση του διαστήματος να χρησιμοποιήσετε το σύμβολο «□ ». Να θεωρήσετε ότι υπάρχουν όλες οι απαιτούµενες προϋποθέσεις για τη σωστή εκτέλεση του προγράµµατος.

> ………………………. begin  $x:=5$ ;  $y:=8$ ;  $z:=16$ ; change(x,y); writeln(x:3,y:3,z:3); change(y,z); writeln(x:3,y:3,z:3) end. …………………………..

- 8. Να γράψετε ένα πρόγραμμα στη γλώσσα Pascal το οποίο να:
	- (α) τυπώνει όλους τους ζυγούς αριθµούς από το 100 µέχρι το 180 συµπεριλαµβανοµένων, σε αύξουσα σειρά, χρησιµοποιώντας την επαναληπτική δοµή WHILE/DO.
	- (β) τυπώνει όλους τους ακέραιους αριθµούς από το 200 έως το 100 συµπεριλαµβανοµένων, µε φθίνουσα σειρά, χρησιµοποιώντας την επαναληπτική δοµή FOR/DO.
- 9. ∆ίνονται οι πιο κάτω δηλώσεις στη γλώσσα Pascal:

Program Ex9; type Arrstore=array[1..30] of integer; var grades: Arrstore; i,max,min: integer;

- (α) Να γράψετε µια διαδικασία µε το όνοµα maxmin που να:
	- (i) διαβάζει 30 βαθµούς και να τους τοποθετεί στο µονοδιάστατο πίνακα grades,
	- (ii) επιστρέφει το µικρότερο και το µεγαλύτερο βαθµό.
	- (β) Να γράψετε την εντολή ενεργοποίησης της διαδικασίας maxmin.
- 10. (α) Να αναφέρετε τα κύρια στάδια του κύκλου ανάπτυξης µηχανογραφικής εφαρµογής (κύκλος ανάπτυξης συστήµατος).
	- (β) Πότε ένα Πληροφοριακό Σύστηµα βρίσκεται στην παραγωγική του λειτουργία; Ποιες περαιτέρω εργασίες µπορούν να γίνουν κατά τη διάρκεια της παραγωγικής λειτουργίας;

## **ΜΕΡΟΣ Β'**

- 1. Να σχεδιάσετε ένα λογικό διάγραµµα και να γράψετε ένα πρόγραµµα στη γλώσσα Pascal το οποίο να δέχεται από το χρήστη το όνοµα, το φύλο (Α=Αγόρι, Κ=Κορίτσι) και το βαθµό στο µάθηµα της Πληροφορικής για κάθε ένα από τους 25 µαθητές ενός τµήµατος και:
	- (α) να ελέγχει ότι ο κάθε βαθµός που εισάγεται είναι αριθµός µεταξύ του 1 και του 20 συµπεριλαµβανοµένων, διαφορετικά να ζητά από το χρήστη να εισαγάγει ξανά το βαθµό,
	- (β) να υπολογίζει και να εµφανίζει στην οθόνη το µέσο όρο των βαθµών του τµήµατος,
	- (γ) να υπολογίζει τον αριθµό των κοριτσιών και τον αριθµό των αγοριών του τµήµατος που πήραν βαθµό κάτω από το 10 και να εµφανίζει τους αριθµούς αυτούς στην οθόνη.

Το πρόγραµµα πρέπει να εµφανίζει στην οθόνη τα κατάλληλα µηνύµατα για την εισαγωγή των δεδοµένων και την εξαγωγή των αποτελεσµάτων.

(15 Μονάδες)

- 2. Να γράψετε ένα πρόγραµµα στη γλώσσα Pascal το οποίο να:
	- (α) δέχεται από το χρήστη 25 ακέραιους αριθµούς και να τους αποθηκεύει σε ένα δισδιάστατο πίνακα που αποτελείται από 5 γραµµές και 5 στήλες.
	- (β) υπολογίζει µε τη χρήση επαναληπτικής δοµής το γινόµενο όλων των στοιχείων της τέταρτης (4ης) στήλης του πίνακα και να το εµφανίζει στην οθόνη.
	- (γ) ορίζει και χρησιµοποιεί µια συνάρτηση, η οποία να µετρά πόσες φορές υπάρχει ο αριθµός µηδέν (0) µέσα στον πίνακα και να επιστρέφει στο κύριο πρόγραµµα το αποτέλεσµα της µέτρησης. Το πρόγραµµα να εµφανίζει στην οθόνη το αποτέλεσµα της µέτρησης.

Το πρόγραµµα πρέπει να εµφανίζει στην οθόνη τα κατάλληλα µηνύµατα για την εισαγωγή των δεδοµένων και την εξαγωγή των αποτελεσµάτων.

(15 Μονάδες)

3. Μια αεροπορική εταιρεία προσφέρει στους πελάτες της ηλεκτρονική κράτηση θέσης. Για το σκοπό αυτό διαθέτει ιστοσελίδα στο ∆ιαδίκτυο η οποία επικοινωνεί µε το αρχείο πτήσεων στο οποίο είναι αποθηκευµένα τα στοιχεία που αφορούν τις πτήσεις ανά πόλη-προορισµό, ηµεροµηνία και ώρα αναχώρησης.

Μέσα από την ιστοσελίδα αυτή, ένας υποψήφιος πελάτης µπορεί να δει τις διαθέσιµες πτήσεις και ώρες αναχώρησης για µια συγκεκριµένη πόλη εισάγοντας µέσω µιας φόρµας οθόνης την πόλη-προορισµό που τον ενδιαφέρει, καθώς και την ηµεροµηνία αναχώρησης. Στη συνέχεια µπορεί να προβεί σε κράτηση θέσης, επιλέγοντας µια συγκεκριµένη πτήση από τη λίστα διαθέσιµων πτήσεων και εισάγοντας σε µια άλλη φόρµα οθόνης το ονοµατεπώνυµό του και τον αριθµό διαβατηρίου του. Όταν γίνει µια κράτηση αποθηκεύεται στο αρχείο κρατήσεων και εκτυπώνεται µια αναφορά που περιέχει όλα τα στοιχεία που έδωσε ο πελάτης, τα στοιχεία της πτήσης και ένα µοναδικό αριθµό που αντιστοιχεί στη συγκεκριµένη κράτηση.

Η έκδοση του εισιτηρίου γίνεται από τα γραφεία της εταιρείας όπου ο πελάτης προσκοµίζει την αναφορά που εκτύπωσε µέσω της ιστοσελίδας όταν έκανε την κράτηση. Ο µοναδικός αριθµός κράτησης που υπάρχει στην αναφορά εισάγεται στο σύστηµα, γίνεται αναζήτηση στο αρχείο των κρατήσεων για να βρεθεί η συγκεκριµένη κράτηση και εκδίδεται το εισιτήριο.

- (α) Να σχεδιάσετε το ∆ιάγραµµα Ροής ∆εδοµένων (∆Ρ∆) και να περιγράψετε όλες τις διαδικασίες.
- (β) Να γράψετε τον πίνακα µε τα πεδία του αρχείου πτήσεων.

(10 Μονάδες)

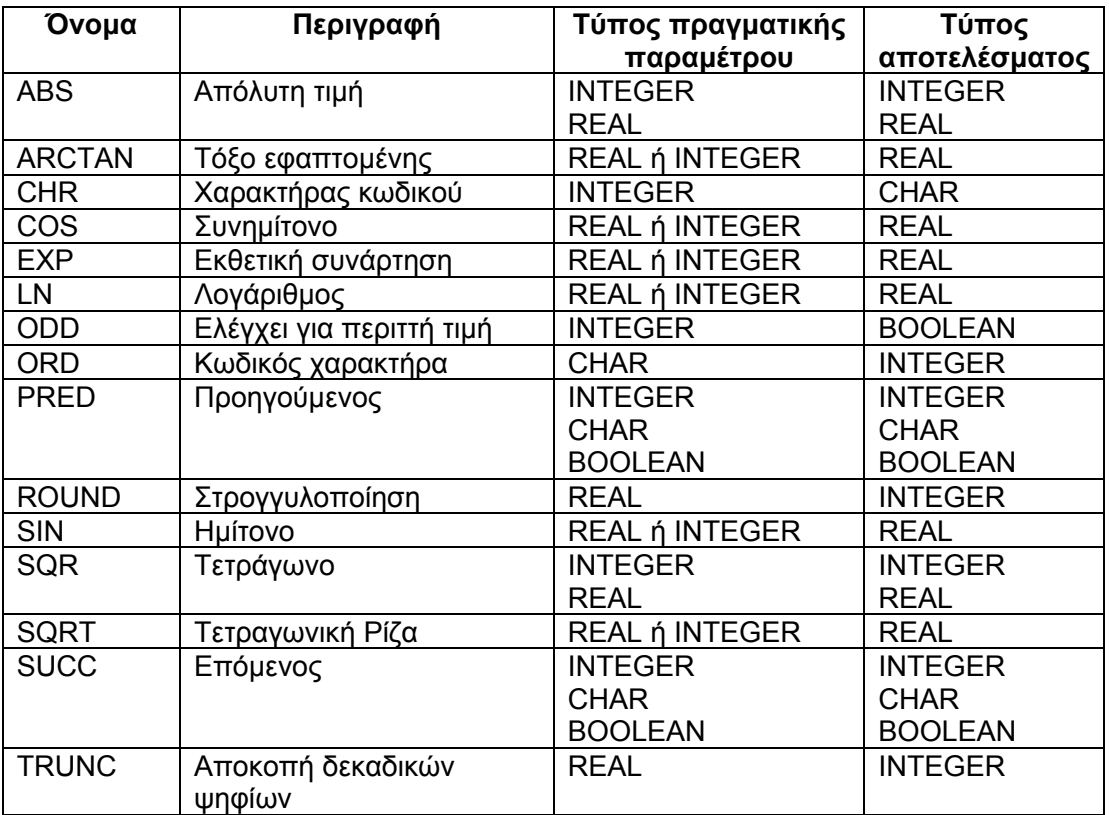

# ΤΥΠΟΛΟΓΙΟ ΠΛΗΡΟΦΟΡΙΚΗΣ ΓΙΑ ΤΙΣ ΕΙΣΑΓΩΓΙΚΕΣ ΕΞΕΤΑΣΕΙΣ

## **ΥΠΟΥΡΓΕΙΟ ΠΑΙ∆ΕΙΑΣ ΚΑΙ ΠΟΛΙΤΙΣΜΟΥ ∆ΙΕΥΘΥΝΣΗ ΑΝΩΤΕΡΗΣ ΚΑΙ ΑΝΩΤΑΤΗΣ ΕΚΠΑΙ∆ΕΥΣΗΣ ΥΠΗΡΕΣΙΑ ΕΞΕΤΑΣΕΩΝ**

#### **ΕΞΕΤΑΣΕΙΣ**

#### **ΓΙΑ ΤΑ ΑΝΩΤΕΡΑ ΚΑΙ ΑΝΩΤΑΤΑ ΕΚΠΑΙ∆ΕΥΤΙΚΑ Ι∆ΡΥΜΑΤΑ**

## Μάθηµα: **ΠΛΗΡΟΦΟΡΙΚΗ**

Ηµεροµηνία και ώρα εξέτασης: **Σάββατο, 5 Ιουλίου 2003 11:00 – 14:00**

## **Λύσεις Πληροφορικής**

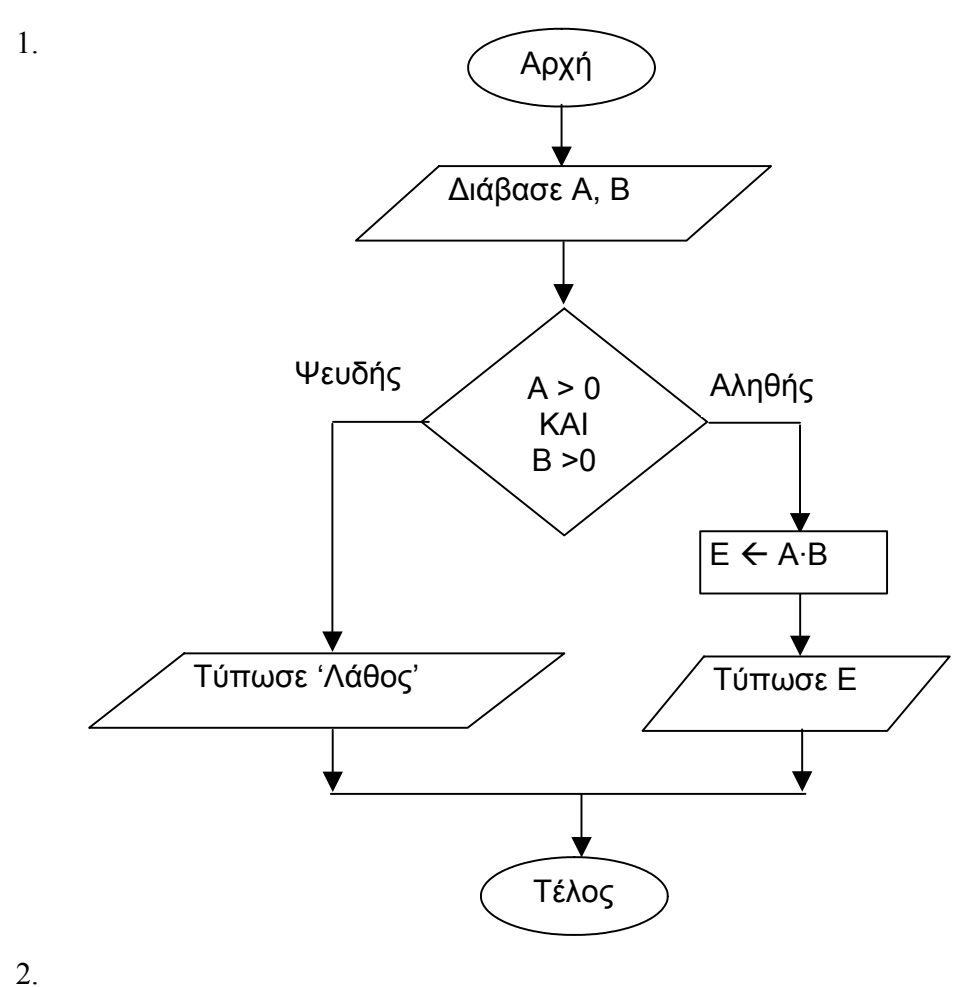

 $\alpha$ . Z :=  $(A+(X+3)/2)/(4/(X-2)+B)$ ;

β. Z := 3\*cos(x/2)\*(2+sin(x/2)/cos(x/2));

# $\gamma$ . Z := ABS(A+B-3\*X)/SQRT(SQR(X)+SQR(Y));

3. ∆ιαφορές Κύριας Μνήµης από τη Βοηθητική Μνήµη (3 από τις πιο κάτω)

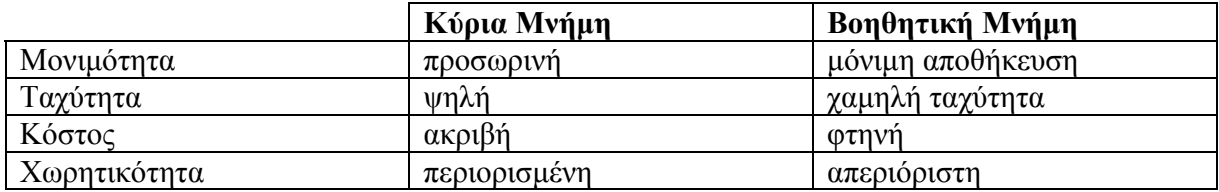

4. Τα κύρια συστατικά µέρη της ΚΜΕ

- α) Μονάδα Ελέγχου: κατευθύνει τις άλλες µονάδες να εκτελούν τις εντολές του προγράµµατος
- β) Αριθµητική και Λογική Μονάδα: στοιχειώδης επεξεργασία των δεδοµένων κάθε προγράµµατος (εκτελεί τις αριθµητικές και τις λογικές πράξεις)
- γ) Καταχωρητές: είναι ταχύτατες µνήµες που χρησιµοποιούνται για προσωρινή αποθήκευση δεδοµένων ή εντολών ή για την εκτέλεση ειδικών λειτουργιών.

# 5.

α) Είναι το σύνολο των εργασιών που γίνονται για τη µετάβαση από το παλαιό σύστηµα στο νέο σύµφωνα µε το σχέδιο µετάβασης.

- β) (ι) Η άµεση µετάπτωση
	- (ιι) Η παράλληλη λειτουργία παλαιού και νέου συστήµατος
	- (ιιι) Η κλιµακωτή µετάπτωση
- γ) (i) Μειονέκτηµα. Τυχόν λάθη στο σύστηµα ανακαλύπτονται κατά τη διάρκεια λειτουργίας του µε συνέπεια να τίθεται σε κίνδυνο η επιχειρηµατική δραστηριότητα του οργανισµού.

Πλεονέκτηµα. Εξοικονόµηση χρόνου και κόστους.

- (ii) Μειονεκτήματα
	- α) Αυξηµένος όγκος ανθρώπινης εργασίας και χρόνου.
	- β) Οι υπάλληλοι που δουλεύουν παράλληλα µε τα δύο συστήµατα είναι υποχρεωµένοι να γνωρίζουν δυο διαφορετικούς τρόπους λειτουργίας µε αποτέλεσµα να είναι πιο επιρρεπείς σε λάθη και λιγότερο παραγωγικοί.

Πλεονέκτημα. Ασφαλέστερη αντικατάσταση του παλαιού συστήματος από το νέο.

 (iii) Έχει τα µειονεκτήµατα και πλεονεκτήµατα της άµεσης µετάπτωσης αλλά σε µικρότερο βαθµό.

6. α)

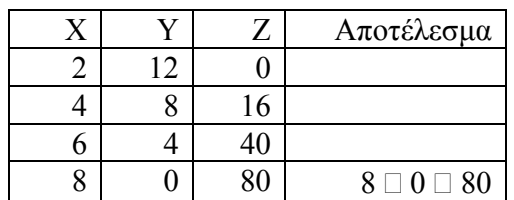

β) Program Ex6; uses wincrt; var X, Y, Z:Integer; begin  $Z:=0;$  $X:=2;$  $Y:=12;$  REPEAT  $Z:=Z + SQR(X) + Y;$  $X:=X+2;$  $Y:=Y-4;$ UNTIL  $Y \leq 0$ ; writeln $(X, '', Y', '', Z)$ end.

7.

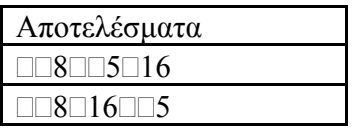

8. Program ex8; uses wincrt; var i:integer; begin { A µέρος}  $i=100;$ while  $i \leq 180$  do begin writeln(i);  $i:=i+2$  end; { Β µέρος} For  $i=200$  downto 100 do writeln(i) end.

```
9. 
a) 
procedure maxmin(var small,large:integer); 
begin 
   for i=1 to 30 do
    begin 
       writeln('Δωσε το/v'',i,' αριθμό');
        readln(grades[i]) 
    end; 
    small:=grades[1];large:=grades[1]; 
   for i:=2 \text{ to } 30 \text{ do} begin 
       if grades[i] \le small then small:=grades[i];
       if grades[i] > large then large :=grades[i]
    end 
end;
```

```
b) maxmin(min,max) ;
```
- 10 α) Προκαταρκτική έρευνα Σύνταξη µελέτης σκοπιµότητας Ανάλυση του παρόντος συστήµατος Σχεδιασµός του νέου συστήµατος Υλοποίηση και έλεγχος του νέου συστήµατος
- β) Ένα σύστηµα βρίσκεται στη παραγωγική του λειτουργία µετά από την ολοκλήρωση του σταδίου υλοποίησης και ελέγχου και την επιτυχή µετάβαση από το παλαιό σύστηµα στο νέο.

 Οι περαιτέρω εργασίες που µπορούν να γίνουν είναι αλλαγές που έρχονται ως συνέπεια αλλαγών ή νέων νόµων που σχετίζονται µε την λειτουργία του συστήµατος και αποτελούν τη συντήρηση του συστήµατος.

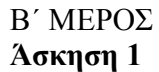

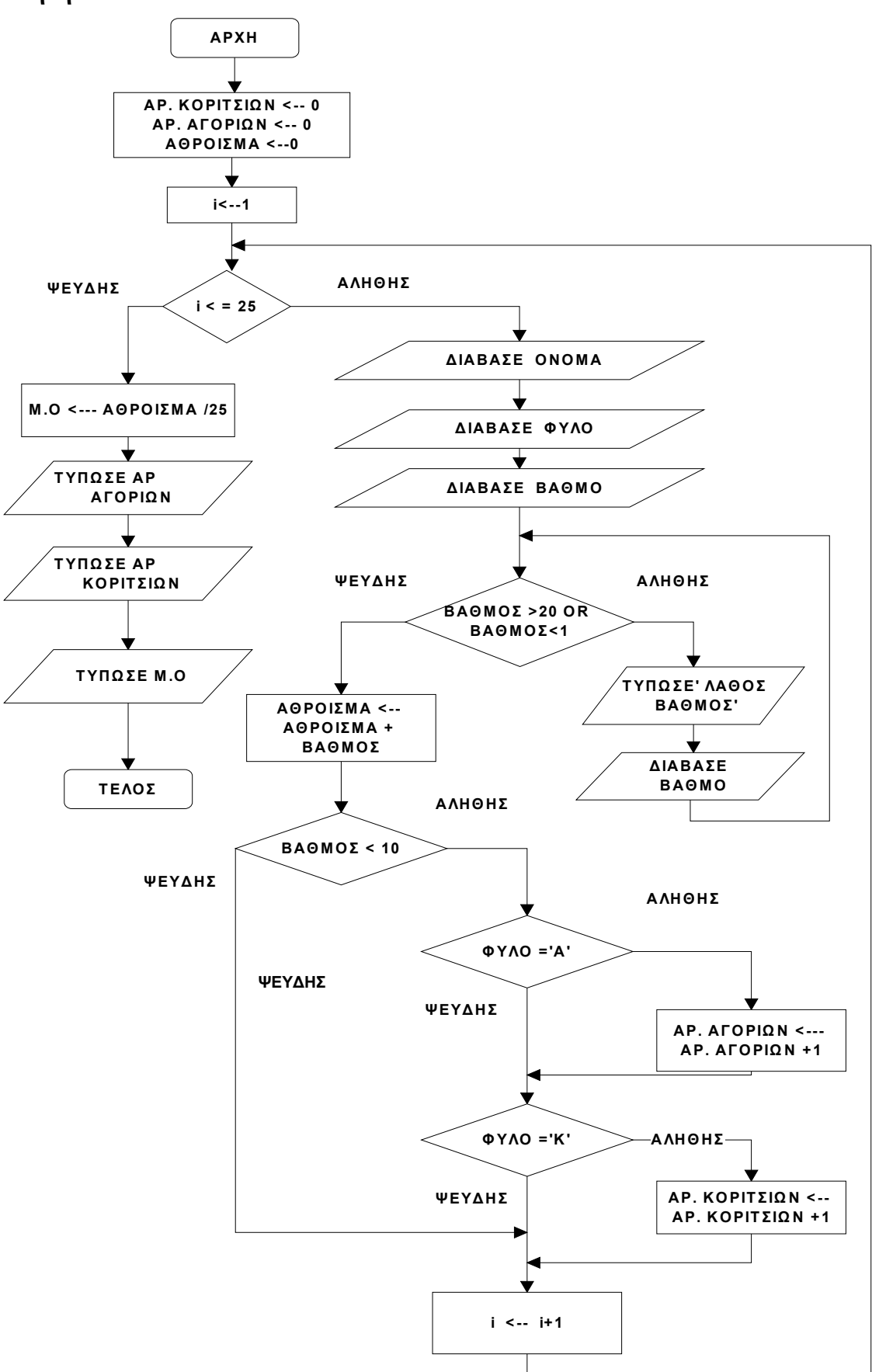

```
program Exb1; 
uses wincrt; 
var 
  sum, countf, countm, i, score: integer;
   sex:char; 
   name:string[20]; 
   aver:real; 
begin 
countf:=0;countm:=0;sum:=0; 
for i=1 to 25 do
   begin 
       clrscr; 
       writeln('∆ώσε το όνοµα του µαθητή: '); 
       readln(name); 
       writeln('∆ώσε το φύλο του µαθητή: '); 
       readln(sex); 
       writeln('∆ώσε το βαθµό 1- 20: '); 
       readln(score); 
      while (score \leq 1) or (score \geq 20) do
       begin 
          writeln('∆ώσατε λάθος βαθµό ... Επαναλάβετε '); 
          readln(score) 
       end; 
     sum:= sum+score; 
     if score < 10 then 
     begin 
        if sex='Α' then countm:=countm+1; 
        if sex='Κ' then countf:=countf+1 
     end 
   end; 
aver:=sum/25;
writeln('Αριθμός αγοριών με βαθμό κάτω από 10: ', countm:8);
writeln('Αριθμός κοριτσιών με βαθμό κάτω από 10: ',countf:8);
writeln('Μέσος όρος: ',aver:10:2) 
end.
```
2.

```
program exb2; 
uses wincrt; 
  type pinakas=array[1..5,1..5] 
     of integer; 
  var 
    pin:pinakas; 
    i,j:integer; 
    count,prod:integer; 
function test(pin:pinakas):integer; 
var 
   i,j,count:integer; 
begin 
   count:=0; 
  for i:=1 to 5 do
   for j:=1 to 5 do
     if pin[i,j]=0 then
      count:=count +1; test:=count 
end; 
begin 
  prod:=1;for i=1 to 5 do
   for j:=1 to 5 do
    begin 
     write('pin[',i,',',j,']=');
     readln(pin[i,j]) 
   end; 
  for i:=1 to 5 do
   prod:=prod*pin[i,4]; 
   writeln('Το γινόµενο της 4ης στήλης είναι',prod); 
  count:=test(pin);
  writeln('Ο αριθμός μηδέν βρίσκεται', count,'φορές στο πίνακα.')
```
end.

#### 3. α) ∆ΙΑΓΡΑΜΜΑ ΡΟΗΣ ∆Ε∆ΟΜΕΝΩΝ

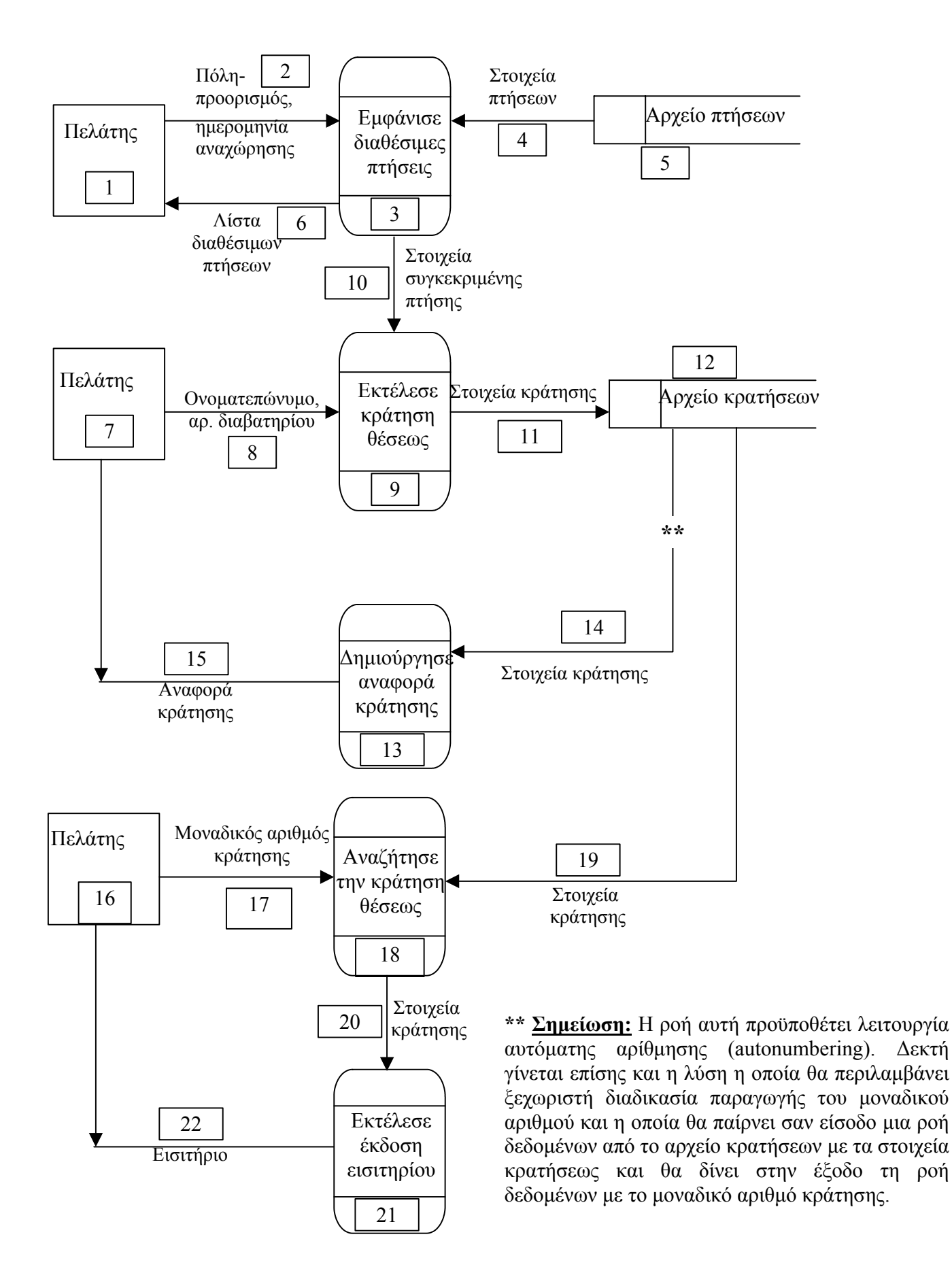

# **Περιγραφή διαδικασιών**

- 3. Εµφάνισε διαθέσιµες πτήσεις. Εισάγονται µε φόρµα οθόνης η πόλη-προορισµός και η ηµεροµηνία αναχώρησης και αναζητούνται στο αρχείο πτήσεων οι διαθέσιµες πτήσεις, οι οποίες παρουσιάζονται στην οθόνη µε τη µορφή λίστας.
- 9. Εκτέλεσε κράτηση θέσεως. Από την προηγούµενη διαδικασία µεταφέρονται τα στοιχεία της πτήσης που επιλέγεται και µε τη φόρµα οθόνης εισάγονται το ονοµατεπώνυµο του πελάτη και ο αριθµός του διαβατηρίου. Αποθηκεύονται τα στοιχεία της κράτησης µαζί µε ένα µοναδικό αριθµό κράτησης.
- 13. ∆ηµιούργησε αναφορά κράτησης. Από το αρχείο κρατήσεων διαβάζονται τα στοιχεία κράτησης (τα στοιχεία του πελάτη, τα στοιχεία πτήσης και ο µοναδικός αριθµός κράτησης) και εκτυπώνεται η αναφορά κράτησης.
- 18. Αναζήτησε την κράτηση θέσεως. Ο πελάτης προσκοµίζει τον µοναδικό αριθµό κράτησης ο οποίος εισάγεται στο σύστηµα, γίνεται αναζήτηση στο αρχείο κρατήσεων για να βρεθεί η συγκεκριµένη κράτηση και τα στοιχεία της κράτησης µεταφέρονται στη διαδικασία έκδοσης εισιτηρίου.
- 21. Εκτέλεσε έκδοση εισιτηρίου. Με βάση τα στοιχεία κράτησης που µεταφέρονται από τη προηγούµενη διαδικασία γίνεται η έκδοση του εισιτηρίου και παραδίδεται στον πελάτη.
- (β) Πεδία πίνακα του αρχείου πτήσεων

Κωδικός αριθµός πτήσης (πεδίο κλειδί) Πόλη – προορισµός Ηµεροµηνία αναχώρησης Ώρα αναχώρησης